## МИНОБРНАУКИ РОССИИ

## ВЛАДИВОСТОКСКИЙ ГОСУДАРСТВЕННЫЙ УНИВЕРСИТЕТ ЭКОНОМИКИ И СЕРВИСА

КАФЕДРА ДИЗАЙНА И ТЕХНОЛОГИЙ

## Рабочая программа дисциплины (модуля)

# ПРОЕКТИРОВАНИЕ В ЦИФРОВОЙ СРЕДЕ МОДУЛЬ 2

Направление и направленность (профиль)

54.03.01 Дизайн. Цифровой дизайн

Год набора на ОПОП 2020

> Форма обучения очная

Владивосток 2022

Рабочая программа дисциплины (модуля) «Проектирование в цифровой среде модуль 2» составлена в соответствии с требованиями ФГОС ВО по направлению(ям) подготовки 54.03.01 Дизайн (утв. приказом Минобрнауки России от 11.08.2016г. №1004) и Порядком организации и осуществления образовательной деятельности по образовательным программам высшего образования – программам бакалавриата, программам специалитета, программам магистратуры (утв. приказом Минобрнауки России от 05.04.2017 г. N301).

Составитель(и): *Погребняк Е.В., доцент, Кафедра дизайна и технологий, Pogrebnyak.EV@vvsu.ru*

Утверждена на заседании кафедры дизайна и технологий от 26.04.2022 , протокол № 7

## СОГЛАСОВАНО:

Заведующий кафедрой (разработчика) Клочко И.Л.

Заведующий кафедрой (выпускающей) Клочко И.Л.

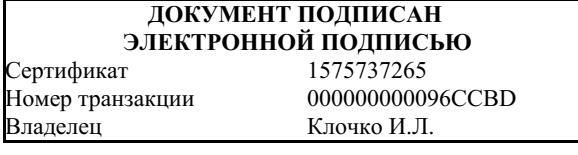

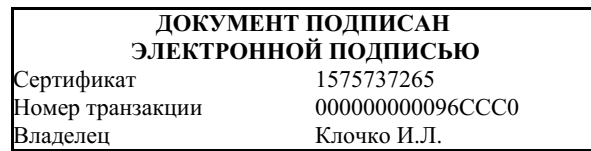

#### **1. Цель и задачи освоения дисциплины (модуля)**

**Цель дициплины** – сформировать у студентов навыки работы с современными инструментами и технологиями длясоздания и прототипирования пользовательских интерфейсов для веб и мобильных приложений, познакомить с различными методиками применяемыми при создании интерфейсов, а также вовлечение обучающихся в процессы саморазвития и самореализации

### **Задачи дисциплины:**

1. Познакомить студентов с современными инструментами, позволяющими создавать и редактировать графику для пользовательских интерфейсов (UI), выстраивать цельную дизайн систему. 2. Изучить методики, применяемые при создании адаптивного дизайна. 3. Получить опыт создания анимированных интерактивных прототипов интерфейсов любой сложности. 4. Научиться адаптировать, оптимизировать и экспортировать элементы пользовательского интерфейса для последующего экспорта его в программный код. А также: - Приобретение навыков формулирования целей и задач научного исследования, выбора и обоснования методики исследования; - Формирование навыков библиографической работы, самостоятельной работы с различными источниками информации; - Проведение анализа, систематизации и обобщение информации по теме исследований; - Развитие творческой активности и инициативы студентов.- Вовлечение студентов в социальную активность университета, развитие интереса к участию в социально-значимых проектах (спортивных, культурных, общественных, экологических мероприятиях);- Формирование желания активного участия в волонтерских мероприятиях, в оказании помощи нуждающимся;- Формирование эстетического вкуса при обустройстве внешней среды во время проведения культурных, общественных, экологических и других мероприятий;- Развитие навыков социализации в коллективе;

## **2. Перечень планируемых результатов обучения по дисциплине (модулю), соотнесенных с планируемыми результатами освоения образовательной программы**

Планируемыми результатами обучения по дисциплине являются знания, умения, н а в ы к и , соотнесенные с компетенциями, которые формирует дисциплина, и обеспечивающие достижение планируемых результатов по образовательной программе в целом. Перечень компетенций, формируемых в результате изучения дисциплины (модуля), приведен в таблице 1.

Таблица 1 – Компетенции обучающегося, формируемые в результате освоения дисциплины (модуля)

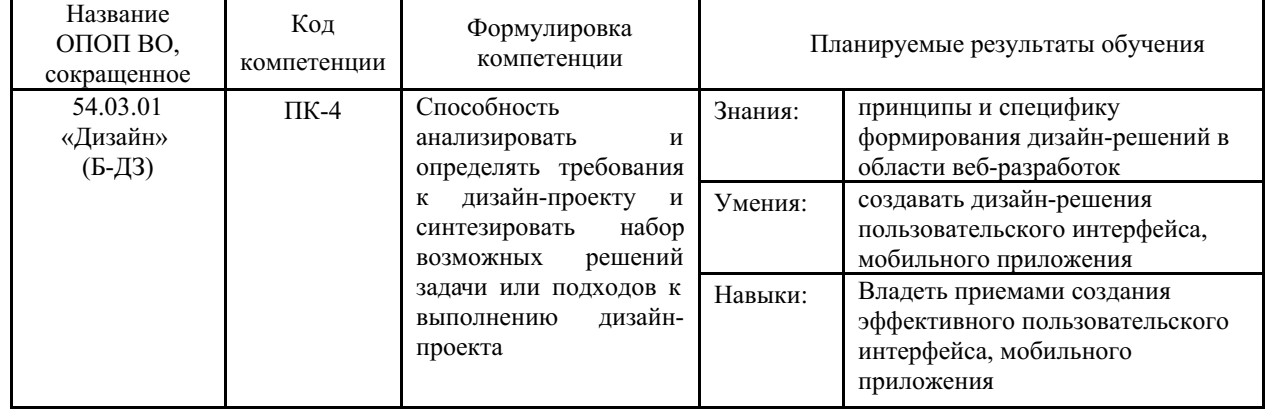

## **3. Место дисциплины (модуля) в структуре основной образовательной программы**

Дисциплина «Проектирование в цифровой среде модуль 2» является дисциплиной общепрофессионального цикла. Совместно с другими дисциплинами участвует в формировании общепрофессиональных компетенций студента в контексте его будущей деятельности. Дисциплина разработана и читается студентам с целью общепрофессиональной подготовки и связана с формированием комплекса знаний о процессе создания цифровых продуктов (сервисов, услуг) и навыков использования инструментов для работы с программами для создания и прототипирования веб-интерфейсов и мобильных приложений.

Входными требованиями, необходимыми для освоения дисциплины, является наличие у обучающихся компетенций, сформированных при изучении дисциплин и/или прохождении практик «Компьютерная 2D графика модуль 1», «Компьютерная 2D графика модуль 2», «Проектирование в цифровой среде модуль 1». На данную дисциплину опираются «Проектирование в цифровой среде модуль 3».

#### **4. Объем дисциплины (модуля)**

Объем дисциплины в зачетных единицах с указанием количества академических часов, выделенных на контактную работу с обучающимися (по видам учебных занятий) и на самостоятельную работу, приведен в таблице 2.

| Название<br>ОПОП<br><b>BO</b> | Форма<br>обуче-<br>ния | Часть<br>УΠ | Семестр<br>$(O \Phi O)$<br>или курс<br>$(3\Phi 0,$<br>$O3\Phi O$ | Трудо-<br>емкость | Объем контактной работы (час) |            |       |              |                    |            |            |                          |
|-------------------------------|------------------------|-------------|------------------------------------------------------------------|-------------------|-------------------------------|------------|-------|--------------|--------------------|------------|------------|--------------------------|
|                               |                        |             |                                                                  | (3.E.)            | Всего                         | Аудиторная |       |              | Внеауди-<br>торная |            | <b>CPC</b> | Форма<br>arrec-<br>тации |
|                               |                        |             |                                                                  |                   |                               | лек.       | прак. | лаб.         | ΠА                 | <b>KCP</b> |            |                          |
| 54.03.01<br>Дизайн            | $O\Phi$ O              | Бл1.В       | 4                                                                | 4                 | 109                           | $\theta$   | 108   | $\mathbf{0}$ |                    | $\Omega$   | 35         | ДЗ                       |

Таблица 2 – Общая трудоемкость дисциплины

## **5. Структура и содержание дисциплины (модуля)**

#### **5.1 Структура дисциплины (модуля) для ОФО**

Тематический план, отражающий содержание дисциплины (перечень разделов и тем), структурированное по видам учебных занятий с указанием их объемов в соответствии с учебным планом, приведен в таблице 3.1

Таблица 3.1 – Разделы дисциплины (модуля), виды учебной деятельности и формы текущего контроля для ОФО

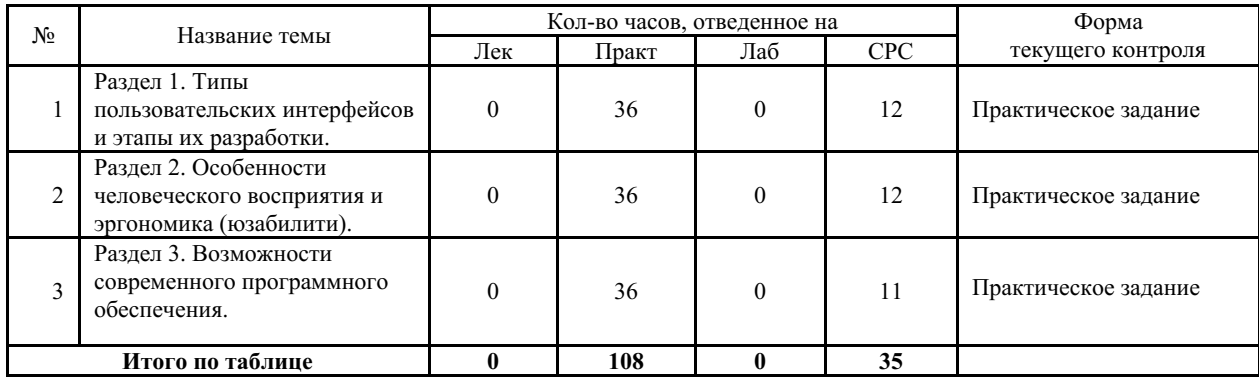

#### **5.2 Содержание разделов и тем дисциплины (модуля) для ОФО**

*Тема 1 Раздел 1. Типы пользовательских интерфейсов и этапы их разработки.*

Содержание темы: Цель занятий: Познакомить студентов с различными типами пользовательских интерфесов (UI), история развития интерфейсов и обозначить современные способы и этапы их разработки. Познакомить с методиками, применяемыми при создании интерфейсов и различными шаблонами проектирования – А/Б тестирование, HADI цикл (Гипотеза, Действие, Данные, Вывод), Итерационный процесс. Раскрыть такие темы как: – Проектирование взаимодействия (UX), пользвательского опыта – Customer Journey Mapping (CJM). – Понятие onboarding. Для чего он нужен. – Сбор и анализ данных об аудитории. – Google Analytics. Yandex. Metrics. – Методы исследований пользователей. – Глубинные интервью. – Человеко-ориентированный дизайн. – Методы проведения интервью. – Методы наблюдений. – Прототипирование. – Моделирование. – Итерации в исследованиях. – Методика персон. Определение понятия «Персона». – Понятия «Эмпатия». «Инсайт». – Multi touch point experience. – Продуктовый дизайнер.

Формы и методы проведения занятий по теме, применяемые образовательные технологии: Практическое занятие.

Виды самостоятельной подготовки студентов по теме: Чтение основной и дополнительной литературы.

#### *Тема 2 Раздел 2. Особенности человеческого восприятия и эргономика (юзабилити).*

Содержание темы: Цель занятий: Изучить особенности человеческого восприятия, запоминания и обработки информации. Изучить основные компоненты графических пользовательских интерфейсов. Интеллектуальные элементы пользовательских интерфейсов. Особенности разработки интерфейса на мобильных устройствах. Раскрыть такие темы как: – Психофизиология GUI. – Геометрическая память. – Группировка объектов. – Сильная и слабая группировка. – Группировка при форматировании текста. – Понятие «Контраст». Контраст Формы. – Лицо и взгляд. – Контраст цвета, контраст размера, контраст движения. – Чтение. Изображение и текст. Читаемость.

Формы и методы проведения занятий по теме, применяемые образовательные технологии: Практическое занятие.

Виды самостоятельной подготовки студентов по теме: Чтение основной и дополнительной литературы.

#### *Тема 3 Раздел 3. Возможности современного программного обеспечения.*

Содержание темы: Цель занятий: Получить навыки работы с специализированными программами для прототипирования интерфейсов (Figma, Adobe XD). Научить студентов создавать интерактивные анимированные прототипы интерфейсов. Знакомство с программным обеспечением, позволяющим создавать элементы интерфейса с одновременным созданием кода для различных front-end фреймворков (react,vue) Раскрыть такие темы как: – Быстрое прототипирование (коллажирование). – Кликабельные прототипы – Современные тенденции в прототипировании. – Анимация интерфейсов. – Обзор возможностей различных популярных программ прототипирования (Principle, Axure, Sketch+Invision).

Формы и методы проведения занятий по теме, применяемые образовательные технологии: Практическое занятие.

Виды самостоятельной подготовки студентов по теме: Самостоятельная работа над "Творческим заданием к зачету".

#### **6. Методические указания по организации изучения дисциплины (модуля)**

«Творческое задание к зачету» выполняется студентом самостоятельно и предполагает разработку интерактивного интерфейса онлайн магазина. Работа над проектированием интерфейса включает в себя следующие обязательные этапы работ:

- Проведение интервью, на его основе разработка персон, которые будут пользоваться магазином.
- Создание карты Customer Journey Mapping (CJM). (UX)
- Разработка информационной архитектуры для магазина.
- Создание быстрого кликабельного прототипа
- Тестирование
- Обновление прототипа. Коррекция ошибочных предположений
- Тестирование
- Отрисовка интерфейса (UI)
- Публикация в сети интернет

**Цель задания** – закрепить навыки использования инструментов прототипирования и самостоятельного применения методов проектирования интерфейсов пользователя.

## **Особенности организации обучения для лиц с ограниченными возможностями здоровья и инвалидов.**

При необходимости обучающимся из числа лиц с ограниченными возможностями здоровья и инвалидов (по заявлению обучающегося) предоставляется учебная информация в доступных формах с учетом их индивидуальных психофизических особенностей:

- для лиц с нарушениями зрения: в печатной форме увеличенным шрифтом; в форме электронного документа; индивидуальные консультации с привлечением тифлосурдопереводчика; индивидуальные задания, консультации и др.

- для лиц с нарушениями слуха: в печатной форме; в форме электронного документа; индивидуальные консультации с привлечением сурдопереводчика; индивидуальные задания, консультации и др.

- для лиц с нарушениями опорно-двигательного аппарата: в печатной форме; в форме электронного документа; индивидуальные задания, консультации и др.

## **7. Фонд оценочных средств для проведения текущего контроля и промежуточной аттестации обучающихся по дисциплине (модулю)**

В соответствии с требованиями ФГОС ВО для аттестации обучающихся на соответствие их персональных достижений планируемым результатам обучения по дисциплине созданы фонды оценочных средств. Типовые контрольные задания, методические материалы, определяющие процедуры оценивания знаний, умений и навыков, а также критерии и показатели, необходимые для оценки знаний, умений, навыков и характеризующие этапы формирования компетенций в процессе освоения образовательной программы, представлены в Приложении 1.

## **8. Учебно-методическое и информационное обеспечение дисциплины (модуля)**

## *8.1 Основная литература*

1. Вагин Д. В., Петров Р. В. Современные технологии разработки веб-приложений : Учебники [Электронный ресурс] - Новосибирск : Новосибирский государственный технический университет , 2019 - 52 - Режим доступа: http://biblioclub.ru/index.php? page=book\_red&id=573960

2. Кудряшов М. А. Типографика : Учебные пособия [Электронный ресурс] :

Тульский государственный университет , 2021 - 56 - Режим доступа: https://e.lanbook.com/book/201260

3. Литвина Т. В. ДИЗАЙН НОВЫХ МЕДИА 2-е изд., испр. и доп. Учебник для вузов [Электронный ресурс] : Московская государственная художественно-промышленная академия имени С.Г. Строганова (г. Москва). , 2020 - 181 - Режим доступа: https://urait.ru/book/dizayn-novyh-media-454518

## *8.2 Дополнительная литература*

1. Лысенко В. А. Системное проектирование информационных систем с вебинтерфейсом [Электронный ресурс], 2016 - 130 - Режим доступа: https://lib.rucont.ru/efd/637543

2. Попов А.А. Эргономика пользовательских интерфейсов в информационных системах : Учебное пособие [Электронный ресурс] : КноРус , 2021 - 304 - Режим доступа: https://book.ru/book/938669

## *8.3 Ресурсы информационно-телекоммуникационной сети "Интернет", включая профессиональные базы данных и информационно-справочные системы (при необходимости):*

1. Электронная библиотечная система «РУКОНТ» - Режим доступа: https://lib.rucont.ru/

2. Электронная библиотечная система «Университетская библиотека онлайн» - Режим доступа: http://biblioclub.ru/

3. Электронно-библиотечная система Book.ru - Режим доступа: https://book.ru/

4. Электронно-библиотечная система издательства "Юрайт" - Режим доступа: https://urait.ru/

5. Электроно-библиотечная система "Лань" - Режим доступа: https://e.lanbook.com/

6. Open Academic Journals Index (OAJI). Профессиональная база данных - Режим доступа: http://oaji.net/

7. Президентская библиотека им. Б.Н.Ельцина (база данных различных профессиональных областей) - Режим доступа: https://www.prlib.ru/

8. Информационно-справочная система "Консультант Плюс" - Режим доступа: http://www.consultant.ru/

## **9. Материально-техническое обеспечение дисциплины (модуля) и перечень информационных технологий, используемых при осуществлении образовательного процесса по дисциплине (модулю) (при необходимости)**

Основное оборудование:

- · Компьютеры
- · Проектор

Программное обеспечение:

- · Illustrator
- · Photoshop

## **10. Словарь основных терминов**

**Прототип интерфейса** — это наглядная модель пользовательского интерфейса. Это

функционирующий «черновик» интерфейса, созданный на основе ваших представлений о потребностях пользователей. После создания прототипа появляется возможность привлечь пользователей для проверки деталей выбранного вами решения.

**Адаптивный дизайн** - дизайн, обеспечивающий правильное отображение интерфейса на различных устройствах, подключённых к интернету, и динамически подстраивающийся под заданные размеры окна браузера/устройства.

**Атомарный дизайн** — это система маленьких элементов — атомов, которые можно использовать повторно и комбинировать друг с другом. Интерфейс делится на атомы: кнопки, поля ввода, чекбоксы, радио-кнопки, стили для типографики. В атомном дизайне есть пять отчётливых уровней: Атомы, Молекулы, Огранизмы, Шаблоны, Страницы.

**Mobile first design** – заключается в том, что дизайн продукта и построение его настольной версии изначально создается для мобильных устройств c наименьшим размером экрана. Затем, по мере увеличения экрана и мощности устройства добавляются дополнительные возможности.